### **CHEAT SHEET SSH - common commands and secure config**

# BlockStart

#### SSH connections

connects to a server (default port 22) \$ ssh user@server

uses a specific port declared in sshd\_config \$ ssh user@server -p other port

runs a script on a remote server \$ ssh user@server script to run

compresses and downloads from a remote server \$ ssh user@server "tar cvzf - ~/source" > output.tgz

specifies other ssh key for connection \$ ssh -i ~/.ssh/specific\_ssh\_fkey

### **SSH** service

starts ssh service \$ (sudo) service ssh start

checks ssh service status \$ (sudo) service ssh status

stops ssh service \$ (sudo) service ssh stop

restarts ssh service \$ (sudo) service ssh restart

# SCP (Secure Copy)

copies a file from a remote server to a local machine \$ scp user@server:/directory/file.ext local\_destination/

copies a file between two servers \$ scp user@server:/dir/file.ext user@server:/dir

copies a file from a local machine to a remote server \$ scp local\_destination/file.ext user@server:/directory

uses a specific port declared for SHH in sshd\_config \$ scp -P port

coppies recursive a whole folder \$ scp -r user@server:/directory local\_destination/

copies all files from a folder \$ scp user@server:/directory/\* local\_destination/

copies all files from a server folder to the current folder \$ scp user@server:/directory/\* .

compresses data on network using gzip \$ scp -C

prints verbose info about the current transfer \$ scp -v

Full articles about cyber security at

### SSH keys

generates a new ssh key \$ ssh-keygen -t rsa -b 4096

sends the key to the server \$ ssh-copy-id user@server

converts ids\_rsa into ppk \$ puttygen current\_key -o keyname.ppk

## SSH config

opens config file (usual location) \$ sudo nano /etc/ssh/sshd\_config

changes default SSH port (22) Port 9809

disables root login PermitRootLogin no

restricts access to specifucusers AllowUsers user1, user2

enables login through ssh key PubkeyAuthentication yes

disables login through password PasswordAuthentication no

disables usage of files .rhosts and .shosts IgnoreRhosts yes

disables a less secure type of login HostbasedAuthentication no

number of unauthenticated connections before dropping MaxStartups 10:30:100

no. of failed tries before the servers stops accepting new tries MaxAuthTries 3

max current ssh sessions MaxSessions 1

disables interactive password authentication ChallengeResponseAuthentication no

no empty password allowed PermitEmptyPasswords no

disables Rhost authtentication RhostsAuthentication no

disables port forwarding (blocks i.e MySQL Workbench) AllowTcpForwarding no X11Forwarding no

LogLevel VERBOSE LogLevel VERBOSE prints much more info about SSH connections

[Author: Piotr Golon, piotr.golon@blowstack.com, https://blowstack.com](https://blowstack.com)

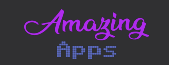